## **Inhal t**

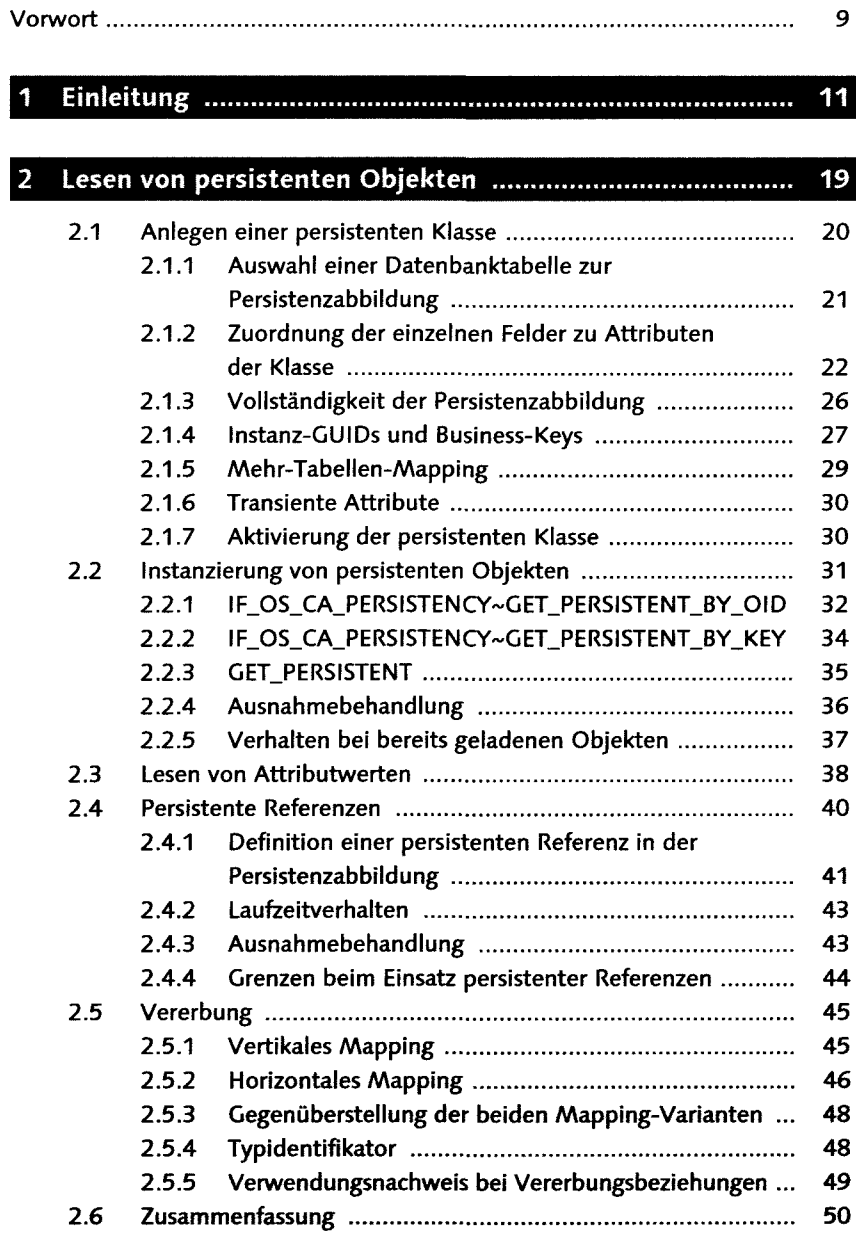

E<br>Ek

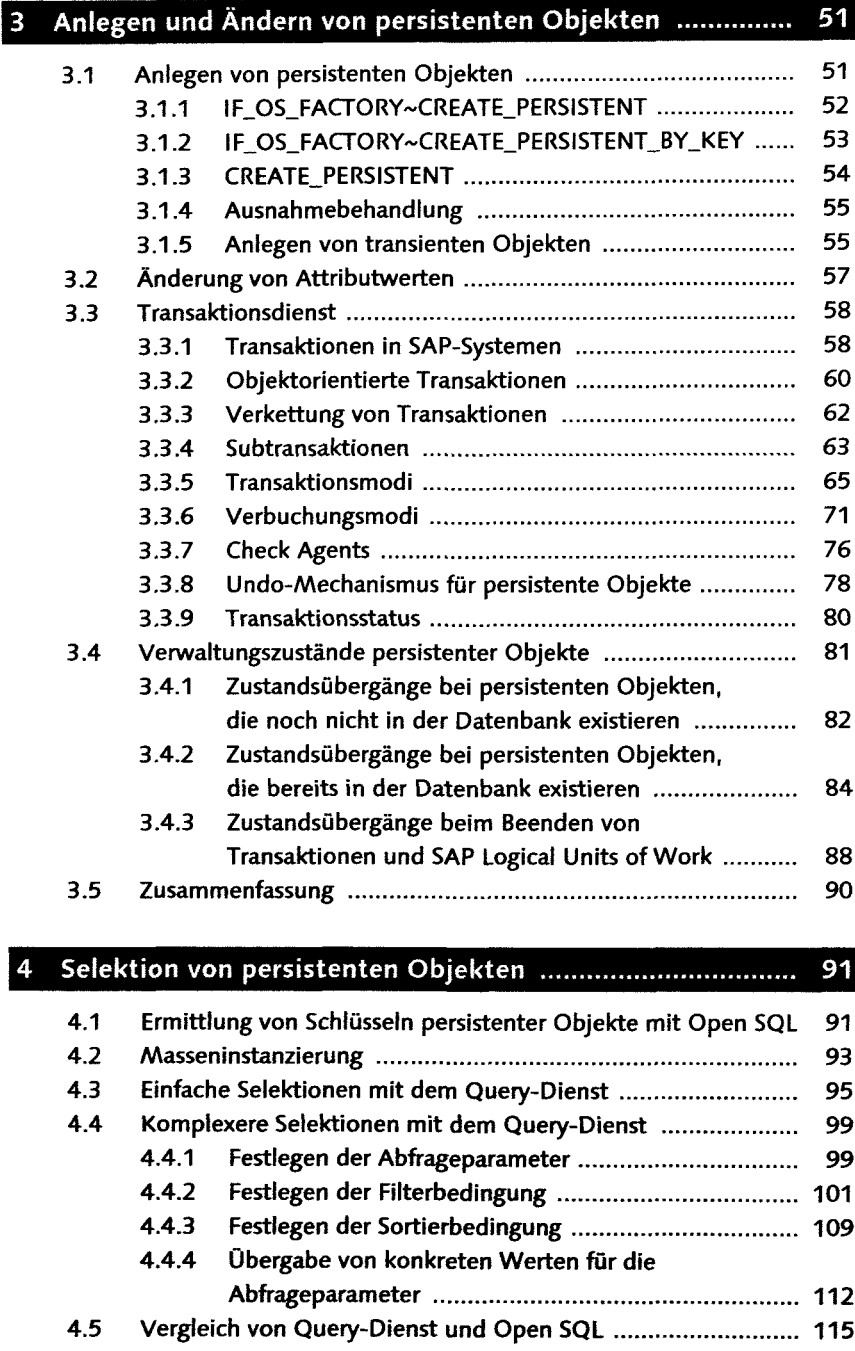

4.6 Umgang mit neu erstellten und geänderten Objekten ............ 117 4.7 Zusammenfassung 120

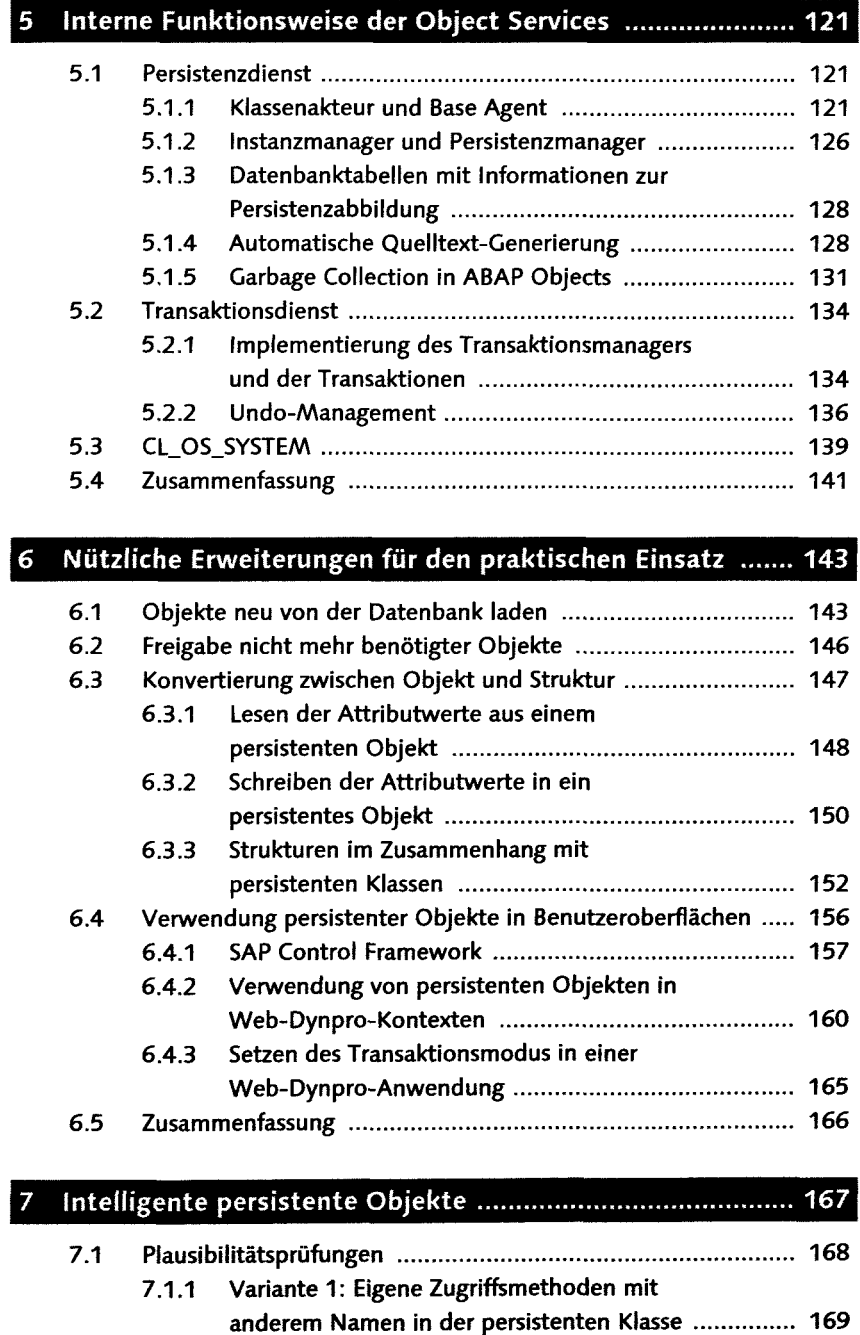

7.1.2 Variante 2: Delegation mit Zugriffsmethoden in einer gewöhnlichen Klasse 171 Inhalt

8

 $\overline{9}$ 

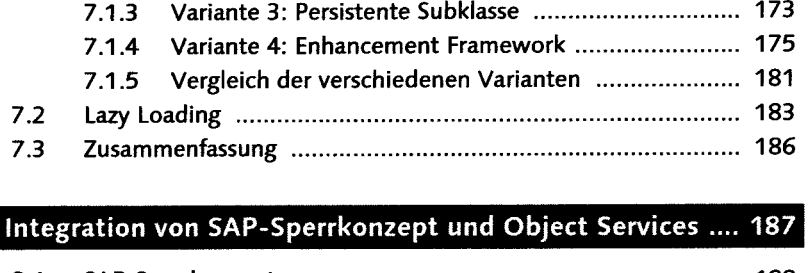

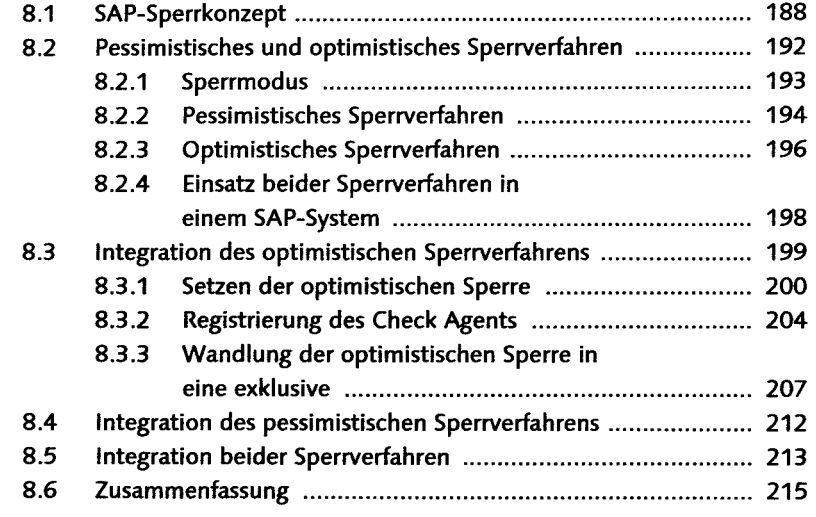

## 217

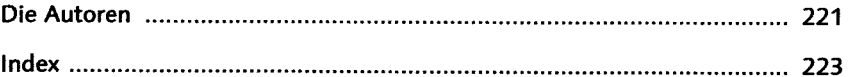